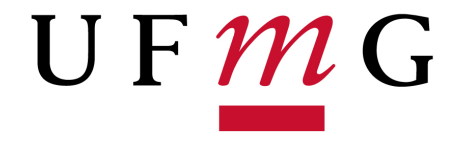

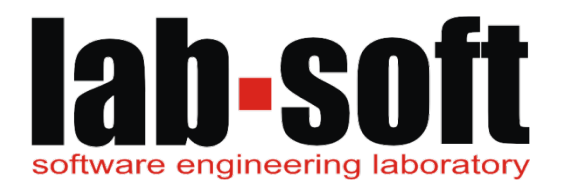

# Applying Spectrum-Based Fault Localization to Android Applications

Euler Horta Marinho Fischer Ferreira João P. Diniz Eduardo Figueiredo (XXXVII Brazilian Symposium on Software Engineering)

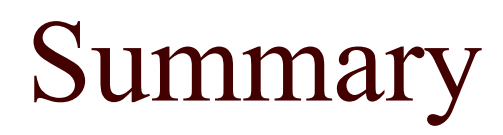

- Introduction
- □ Background
- □ Study Design
- Results
- **Conclusion**

#### Introduction

 $\Box$  Testing one of the most used QA approach

- □ Debugging is another QA approach
	- Aiming to the localization and removal of faults
	- Manual debugging can be extremely challenging
- $\Box$  Fault localization techniques
	- Spectrum-Based Fault Localization (SBFL)

# Resources in mobile applications

- □ Platform configurations
	- Enabled/disabled resources
- □ Communication features
	- Wi-Fi, Bluetooth, etc
- Sensors
	- Accelerometer, Gyroscope, etc
- □ User-controlled options
	- Battery saver, Auto-rotate, etc

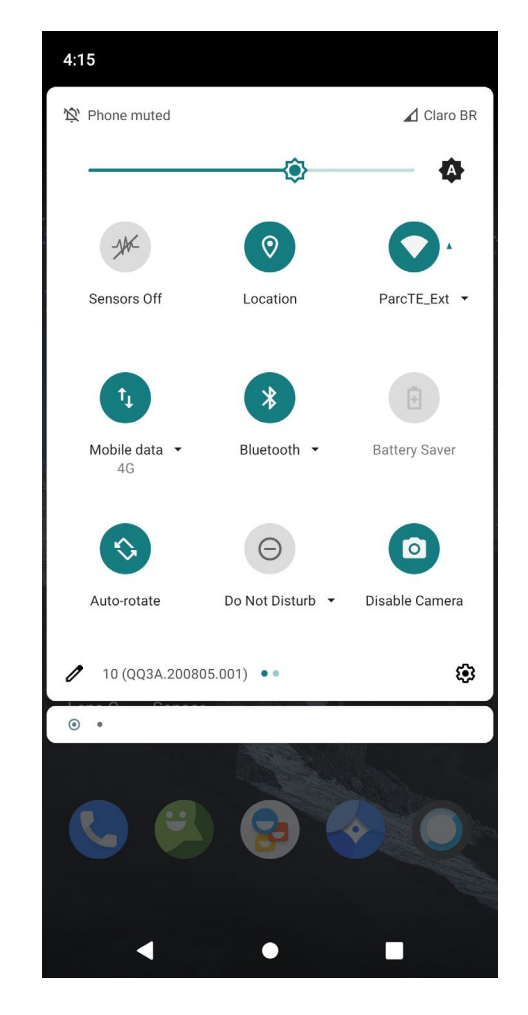

### Goal

- □ Evaluate the use of SBFL in Android applications
	- Use faults seeded from mutation operators
	- Ochiai coefficient as an indicator of suspicious faulty code (Abreu et al. 2016)

- Verify the sensitivity of SBFL to resource interaction failures
	- Failures of the study of Marinho et al. 2023

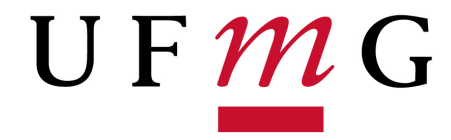

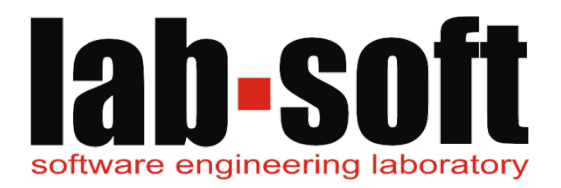

# Background

## SBFL techniques

- Analysis of the program spectra (test coverage)
	- Statements, blocks, predicates, **methods**
- Produces a ranked list of elements in descending order of suspiciousness
- $\Box$  Ochiai is considered one of the best performance metrics
- Intuitively, the more a program element is executed by failing tests the more suspicious it is

## Example of Ochiai coefficient

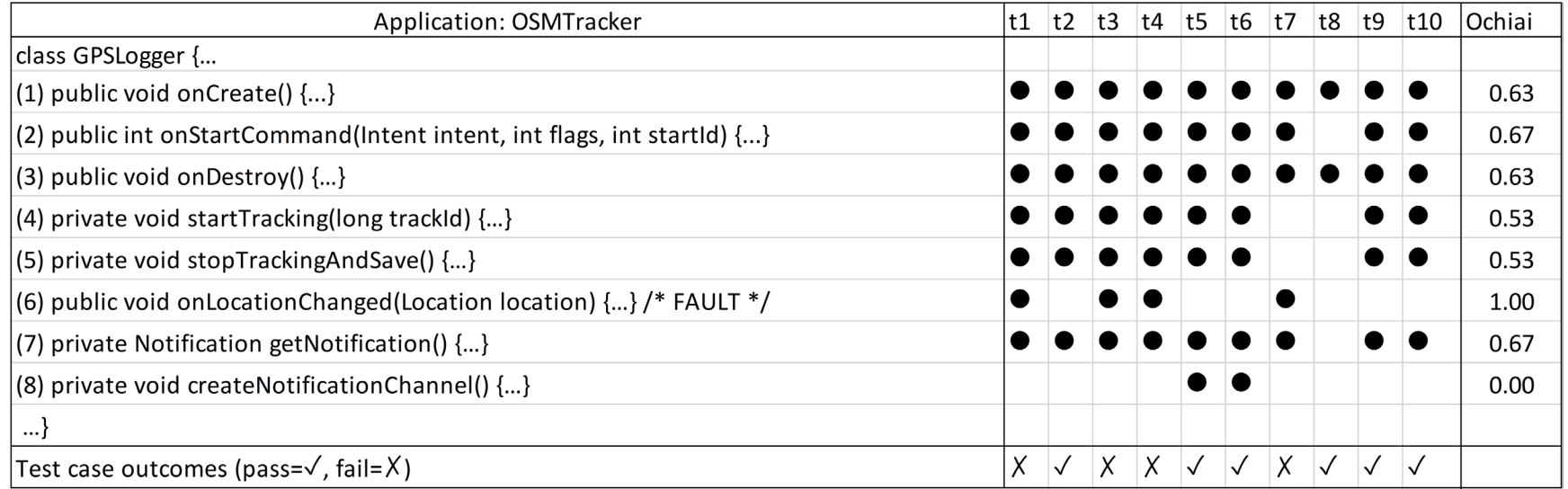

#### Resource interaction failures

- $\Box$  Applications with unexpected behaviors
	- Manifested in certain combinations of enabled/disabled resources
- $\Box$  Settings are tuples of pairs  $\le$ resource, state $\ge$

Auto Rotate, !Wi-Fi, Battery Saver, Accelerometer, Bluetooth, Gyroscope, Camera, Light, Do\_Not\_Disturb, Magnetometer, !Location, Orientation, Mobile\_Data, Proximity

### Previous studies on this subject

- $\Box$  High number of input settings
- $\Box$  Marinho et al. (2021) 8 resources (256 settings); 10 applications
- $\Box$  Marinho et al. (2023)
	- Sampling testing strategies (Random, One Enabled, One Disabled, Most Enabled Disabled, Pairwise)
	- $\Box$  14 resources (> 16K settings); 20 applications

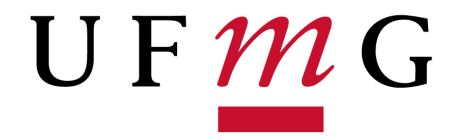

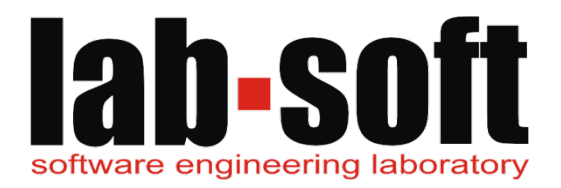

# Study Design

## Research Questions

 RQ1: To what extent SBFL can be used for mobile applications?

 $\Box$  RQ2: How different is the ranking coefficient for faults in resource related classes and faults in general classes?

 RQ3: How sensitive is SBFL to variations in resource settings?

# Steps of the study

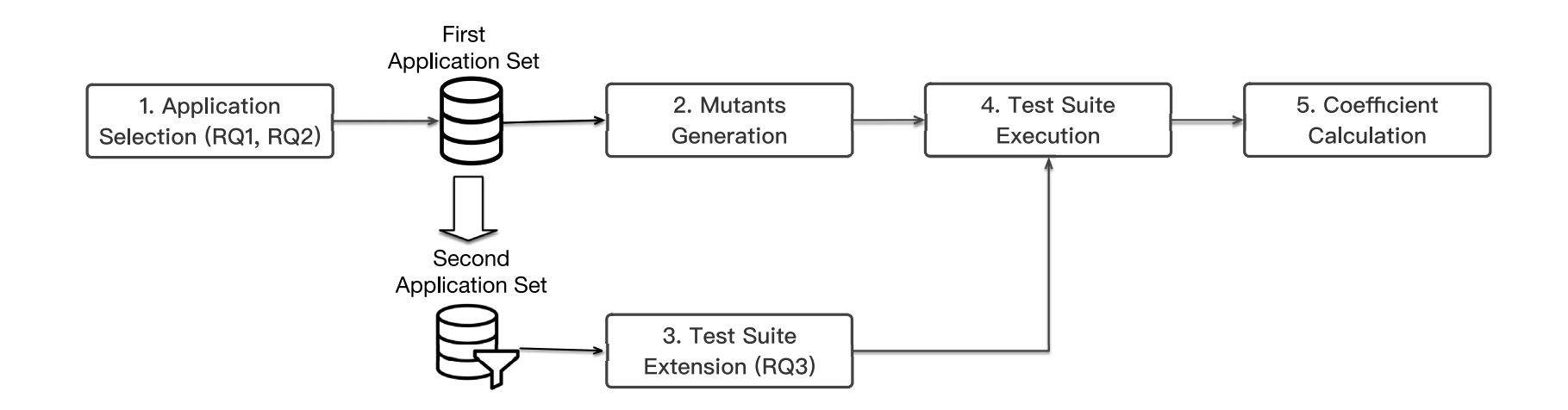

## 1. Application selection

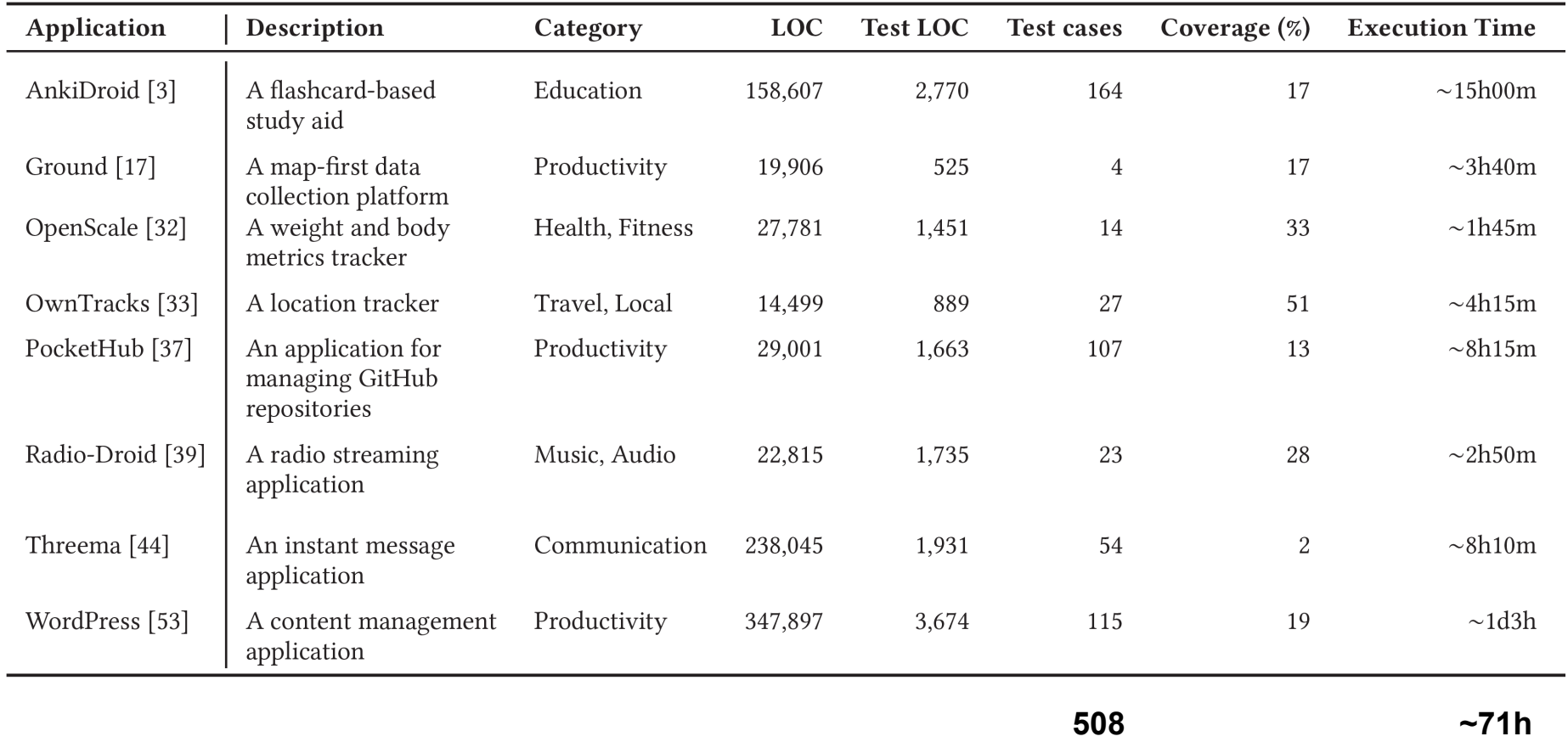

### 2. Mutants generation

- Mutants generation using the tool presented in the study of Diniz et al. (2021)
	- Four mutant operators (AOR, ROR, LCR, SBR)

- Resource-related classes identified analyzing the imported packages
	- Study of Oliveira et al. (2022)

#### Generated mutants

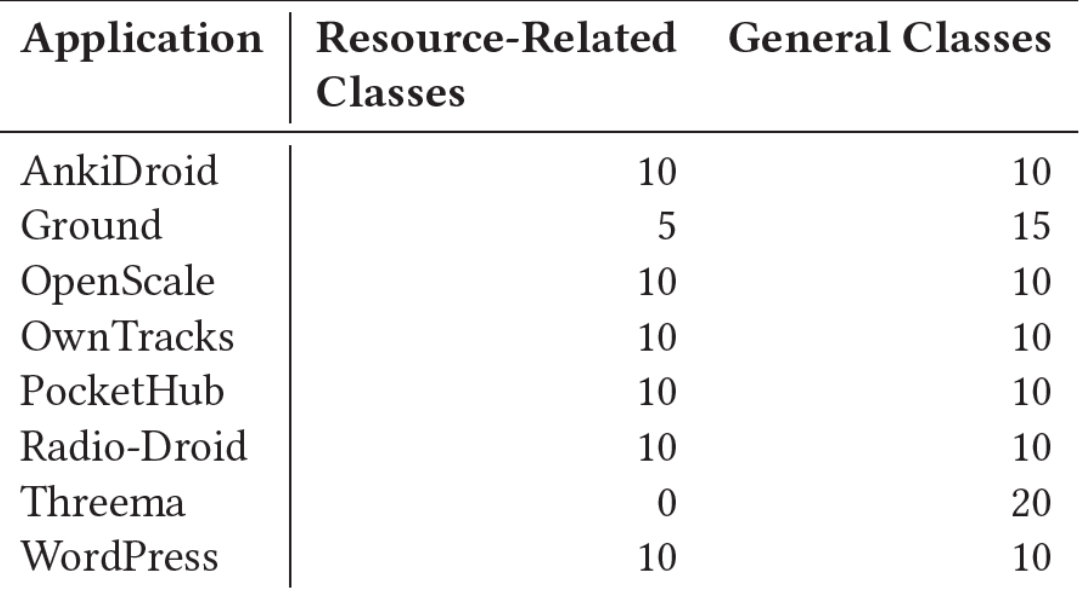

#### 3. Test suite extension

- Same strategy of Marinho et al. (2023)
	- OwnTracks, PocketHub, Threema
- $\Box$  Instrumented code aiming to control 14 common resources

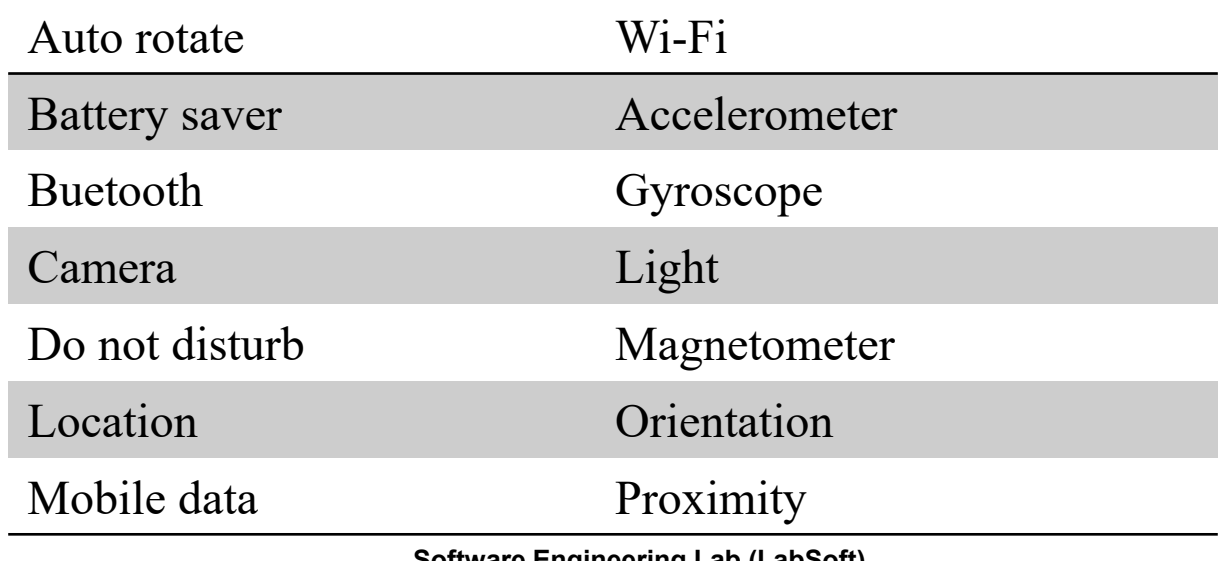

#### 4. Test execution

- □ Test suites executed in a real device with code coverage enabled
	- Each test need to be executed separately

 Experimental effort ranging from 1h45m (OpenScale) to 1d3h (WordPress)

#### 5. Coefficient calculation

 $\Box$  Test reports (test results and test coverage) were parsed to get needed information

Ochiai calculated at the method-level

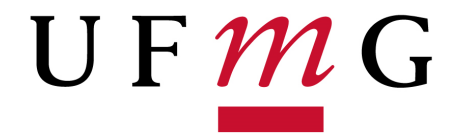

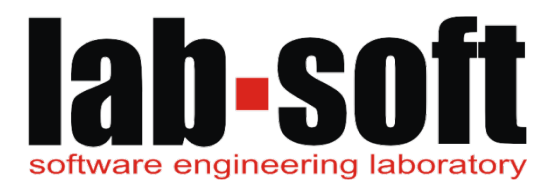

## Results

# RQ1 – Use of SBFL for mobile apps

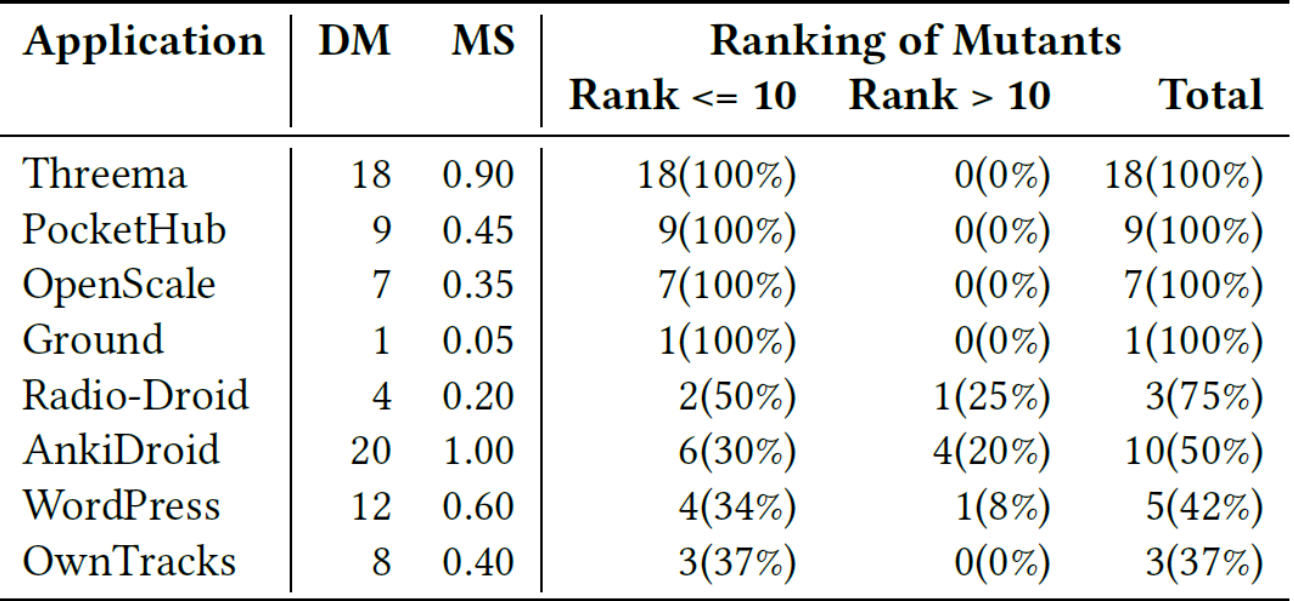

\* DM = Dead mutants

\* MS = Mutation score

## RQ2 – Ochiai for two groups of classes

 Coefficients of Group1 (Resource-related classes) and Group2 (General classes)

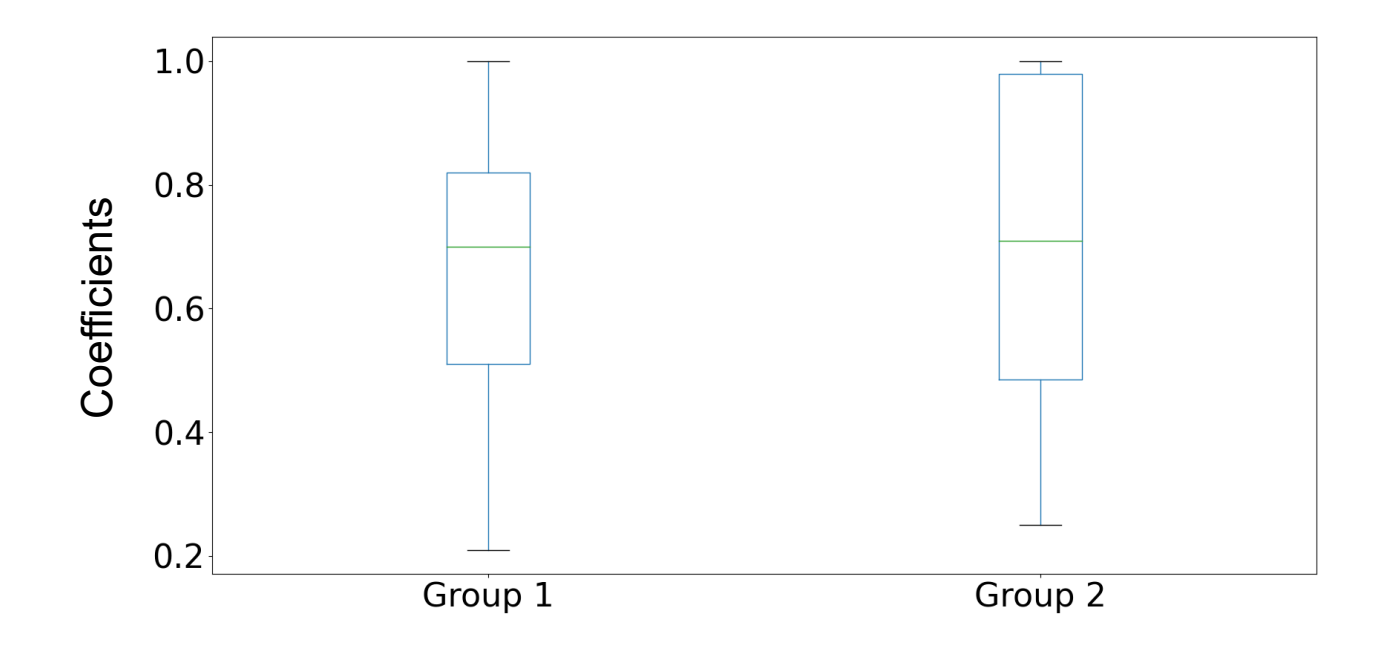

#### Normality test

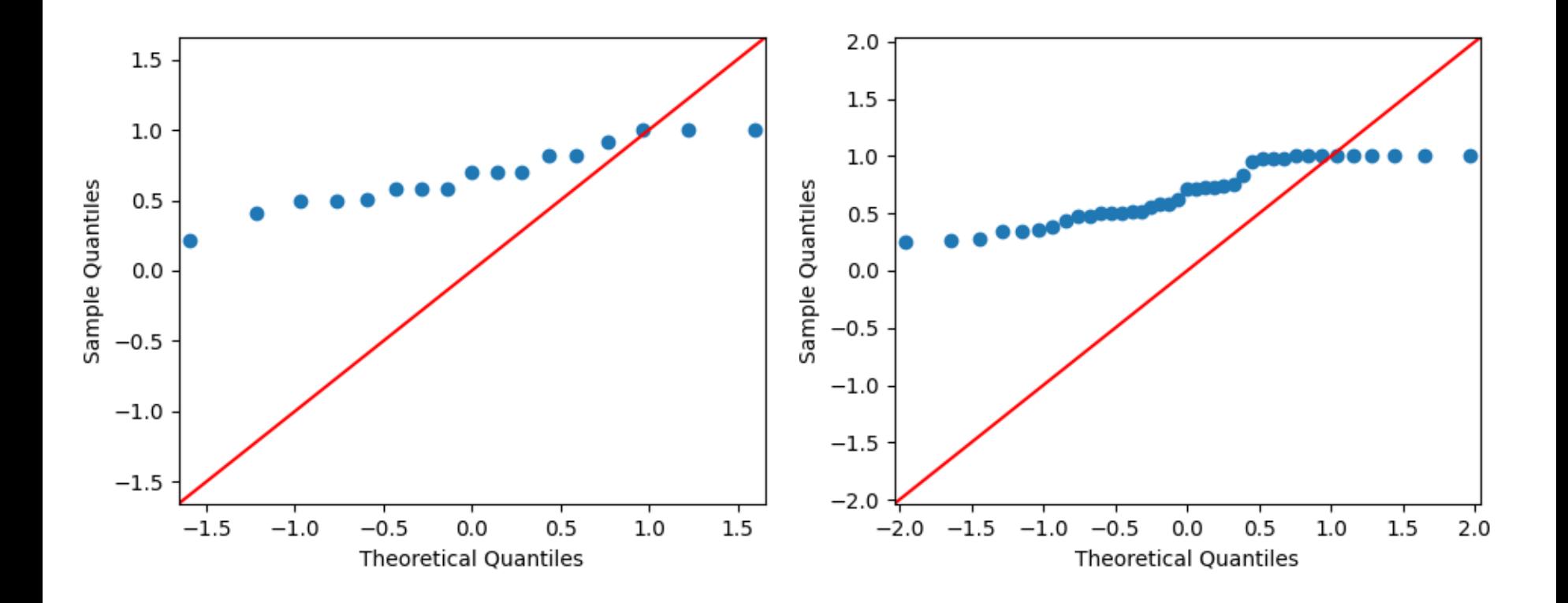

### Nonparametric test

- □ Mann-Whitney U test
	- H0: Groups 1 and 2 are from the same population
	- H1: Groups 1 and 2 are not from the same population

- $\Box$  5% confidence interval (p-value = 0.99)
	- Does not allow the rejection of the null hypothesis
	- There is no evidence of a difference between the groups

RQ3 – Sensitivity to variations in resources settings

- $\Box$  Three applications with failures in three executions
	- Settings associated to this kind of failure
	- Same failure set

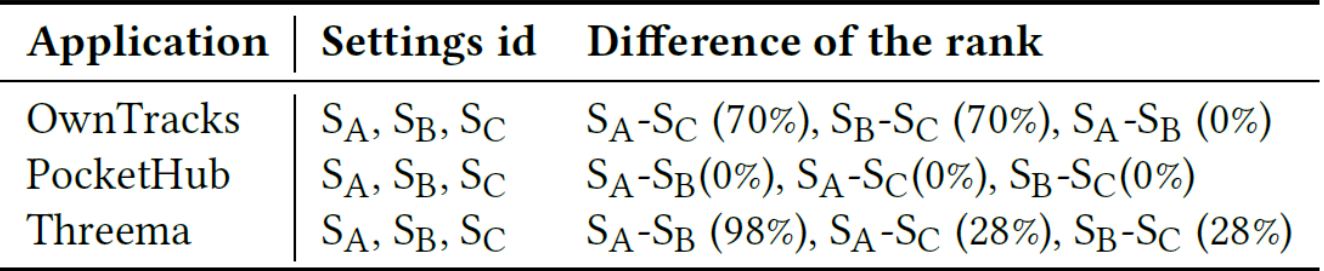

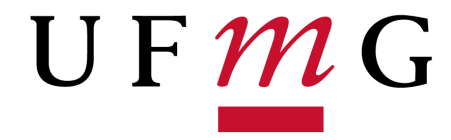

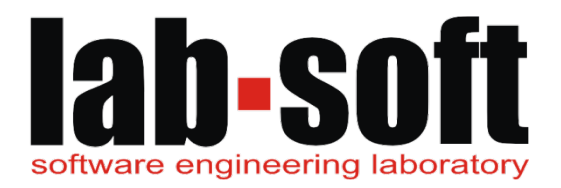

# Conclusion

### Conclusion

- □ SBFL was able to rank more than 75\% of fault code in 5 out of 8 applications
- $\Box$  For the same failure (mutant), ranking depends on the combination of enabled resources
- Future studies

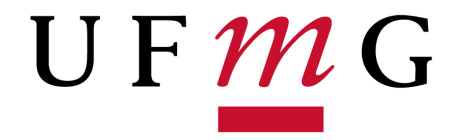

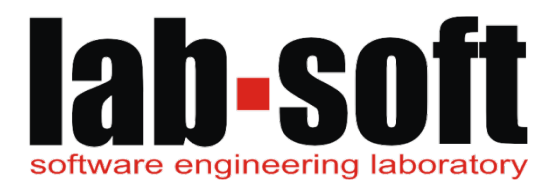

# Questions?